# <span id="page-0-0"></span>COMP 605: Introduction to Parallel Computing Lecture : CUDA Thread Parallelism

#### Mary Thomas

Department of Computer Science Computational Science Research Center (CSRC) San Diego State University (SDSU)

> Posted: 04/25/17 Last Update: 04/25/17

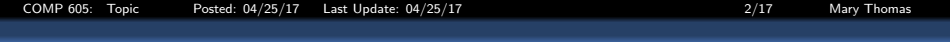

### Table of Contents

## 1 [CUDA Thread Parallelism \(S&K, Ch5\)](#page-2-0)

**• [Thread Parallelism](#page-3-0)** 

[COMP 605: Topic Posted: 04/25/17 Last Update: 04/25/17 3/17 Mary Thomas](#page-0-0) [CUDA Thread Parallelism \(S&K, Ch5\)](#page-2-0)

## <span id="page-2-0"></span>Recall: Defining GPU Threads and Blocks

- **Looking at Device: Nvidia Tesla C1060**
- **6 Kernels run on GPU threads**
- Grid: organized as 2D array of blocks:
	- Maximum sizes of each dimension:  $[gridDim.x \times gridDim.y \times gridDim.z]$  $= (65, 536 \times 65, 536 \times 1)$  blocks
- Block: 3D collection of threads
	- Max threads per block: 512
	- Max thread dimensions: (512, 512, 64) [blockDim.x ∗ blockDim.y ∗ blockDim.z] MaxThds/Block ≤ 1024
- threads composing a thread block must:
	- execute the same kernel
	- share data: issued to the same core
	- *Warp*: group of 32 threads; min size of data processed in SIMD fashion by CUDA multiprocessor.

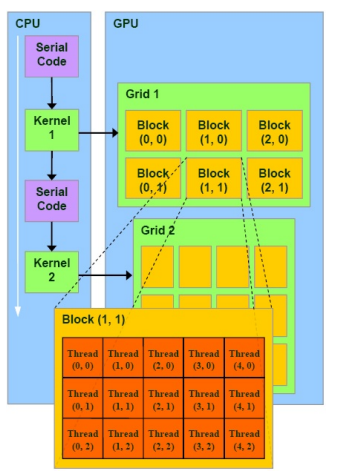

Source: http://hothardware.com/Articles/NVIDIA-GF100-Architecture-and-Feature-Preview

<span id="page-3-0"></span>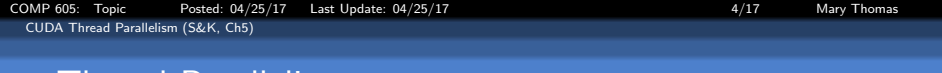

## Thread Parallelism

- We split the blocks into threads
- **O** Threads can communicate with each other
- You can share information between blocks (using global memory and atomics, for example), but not global synchronization.
- Threads can be synchronized using syncthreads().
- Block parallelism: call kernel with N blocks, 1 thread per block  $add<>>(dev_a, dev_b, dev_c);$ N blocks  $\times$  1 Thread/block = N parallel threads
- Thread parallelism: call kernel with 1 block, N threads per block  $add<<1, N>>>(dev_a, dev_b, dev_c);$ 1 block  $\times$  N Thread/block = N parallel threads
- Ultimately, we combine both models.

<span id="page-4-0"></span>[COMP 605: Topic Posted: 04/25/17 Last Update: 04/25/17 5/17 Mary Thomas](#page-0-0) [CUDA Thread Parallelism \(S&K, Ch5\)](#page-4-0)

#### add loop.cu, using 1 block and N threads

```
#include "../common/book.h"
#define N 10
__global__ void add( int *a, int *b, int *c ) {
   int tid = threadIdx.x;
   if (tid < N)
       c[tid] = a[tid] + b[tid];}
int main( void ) {
   int a[N], b[N], c[N];
   int *dev_a, *dev_b, *dev_c;
   // allocate the memory on the GPU
   HANDLE_ERROR( cudaMalloc((void**)&dev_a,
           N*sizeof(int)));
   HANDLE_ERROR( cudaMalloc((void**)&dev_b,
           N*sizeof(int)));
   HANDLE_ERROR( cudaMalloc((void**)&dev_c,
           N*sizeof(int)));
   // fill the arrays 'a' and 'b' on the CPU
   for (int i=0; i<N; i++) {
       a[i] = i:
       b[i] = i * i;}
```

```
// copy the arrays 'a' and 'b' to the GPU
HANDLE_ERROR( cudaMemcpy( dev_a, a, N * sizeof(int),
        cudaMemcpyHostToDevice ) );
HANDLE_ERROR( cudaMemcpy( dev_b, b, N * sizeof(int),
        cudaMemcpyHostToDevice ) );
/* call kernel with 1 block, N threads per block */
add<<<1,N>>>( dev_a, dev_b, dev_c );
// copy the array 'c' back from the GPU to the CPU
HANDLE_ERROR( cudaMemcpy( c, dev_c, N * sizeof(int),
        cudaMemcpyDeviceToHost ) );
// display the results
for (int i=0; i<N; i++) {
        printf( M + \%d = \%d \n\pi, a[i], b[i], c[i] );
}
// free the memory allocated on the GPU
HANDLE_ERROR( cudaFree( dev_a ) );
HANDLE_ERROR( cudaFree( dev_b ) );
HANDLE_ERROR( cudaFree( dev c ) );
return 0;
}
```
[COMP 605: Topic Posted: 04/25/17 Last Update: 04/25/17 6/17 Mary Thomas](#page-0-0)

<span id="page-5-0"></span>[CUDA Thread Parallelism \(S&K, Ch5\)](#page-5-0)

```
/* Thread Parallelism: Using dynamic number of threads
* Modified By: Mary Thomas (mthomas@mail.sdsu.edu)
                CUDA SDK code add loop gpu.cu
*/
#include <stdio.h>
//#define N 65535+10
__device__ int d_Nthds;
global void checkDeviceThdCount(int *t) \{*t = d_N\}__global__ void add( int *a, int *b, int *c) {
   int tid = blockIdx.x;
  if (tid < d_Nthds) {
       c[tid] = a[tid] + b[tid];
    }
}
int main( int argc, char** argv ) {
if(argc != 2) {
   printf("Usage Error: %s <N> \n",argv[0]);}
   int h N = \text{atio}(arev[1]):int a[h_N], b[h_N], c[h_N];
   int *dev_a, *dev_b, *dev_c;
   int i,j,k; int *d_N, d_Ntmp;
   float time;
   cudaEvent_t start, stop;
   cudaEventCreate(&start) ;
   cudaEventCreate(&stop) ;
   cudaEventRecord(start, 0) ;
// set #threads to device variable d_Nthds
cudaMemcpyToSymbol(d_Nthds, &h_N, sizeof(int),
       0, cudaMemcpyHostToDevice);
cudaMalloc( (void**)&d_N, sizeof(int) );
checkDeviceThdCount<<<1,1>>>(d_N);
cudaMemcpy( &d_Ntmp, d_N, sizeof(int),
       cudaMemcpyDeviceToHost ) ;
cudaThreadSynchronize();
```

```
// fill the arrays 'a' and 'b' on the CPU
for (i=0; i< h N; i++) {
        a[i] = i+1;
        b[i] = (i+1) * (i+1);
}
// allocate the memory on the GPU
cudaMalloc( (void**)&dev_a, h_N * sizeof(int) ) ;
cudaMalloc( (void**)&dev b, h N * sizeof(int) ) ;
cudaMalloc( (void**)&dev c, h N * sizeof(int) ) ;
// copy the arrays 'a' and 'b' to the GPU
cudaMemcpy( dev a, a, h N * sizeof(int),
        cudaMemcpyHostToDevice ) ;
cudaMemcpy( dev_b, b, h_N * sizeof(int),
        cudaMemcpyHostToDevice ) ;
add<<1.h N>> ( dev a, dev b, dev c);
// copy the array 'c' back from the GPU to the CPU
cudaMemcpy( c, dev_c, h_N * sizeof(int),
        cudaMemcpyDeviceToHost ) ;
// free the memory allocated on the GPU
cudaFree( dev_a ) ;
cudaFree( dev_b ) ;
cudaFree( dev_c ) ;
//calculate elapsed time:
cudaEventRecord(stop, 0) ;
cudaEventSynchronize(stop) ;
//Compute elapsed time (in milliseconds)
cudaEventElapsedTime(&time, start, stop) ;
printf("Nthreads=%ld, Telapsed(msec)= %26.16f\n",
        h N.time):
return 0; }
```

```
[mthomas@tuckoo:cuda/add_loop] nvcc -arch=sm_20 -o add_loop_gpu add_loop_gpu.cu
[mthomas@tuckoo:cuda/add_loop] qsub -v T=10 bat.addloop
8709.tuckoo.sdsu.edu
[mthomas@tuckoo:cuda/add_loop] cat addloop.o8709
running add_loop_gpu using 10 threads
There are 2 CUDA devices.
CUDA Device #0
Device Name: GeForce GTX 480
Maximum threads per block: 1024
Maximum dimensions of block: blockDim<sup>[0,1,2]=[1024</sup> 1024 64]
CUDA Device #1
Device Name: GeForce GTX 480
Maximum threads per block: 1024
Maximum dimensions of block: blockDim[0,1,2]=[ 1024 1024 64 ]
h_N = 10, d_N=1048576, d_Ntmp=10
1 + 1 = 22 + 4 = 63 + 9 = 124 + 16 = 205 + 25 = 306 + 36 = 427 + 49 = 568 + 64 = 729 + 81 = 9010 + 100 = 110Arr1[0]: 1 + 1 = 2Arr1[5]: 6 + 36 = 42Arr1[9]: 10 + 100 = 110
Arr2[0]: 1 + 1 = 2Arr2[5]: 6 + 36 = 42Arr2[9]: 10 + 100 = 110
GPU Nthreads=10, Telap(msec)= 0.4095999896526337
```
<span id="page-7-0"></span>[CUDA Thread Parallelism \(S&K, Ch5\)](#page-7-0)

## Thread Parallelism: add loop blocks.cu (output)

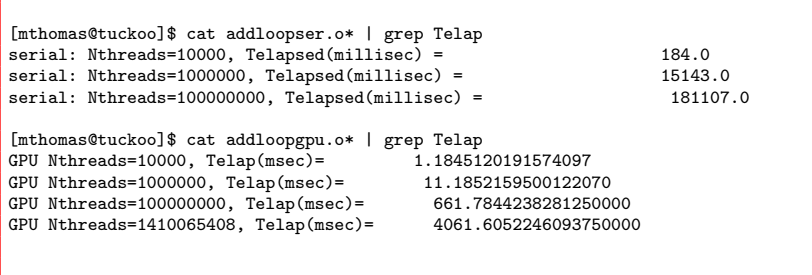

Loss of scaling when number of threads exceeds max threads per block (1024)

## <span id="page-8-0"></span>Performance comparison of serial vs GPU runtimes

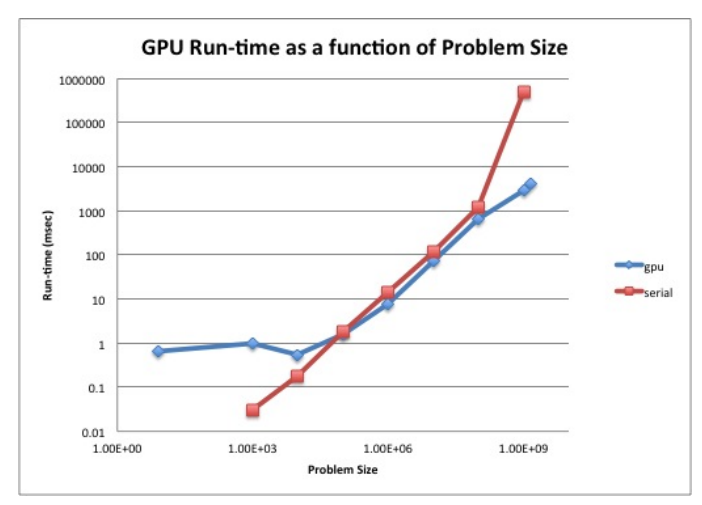

Note, for small N, the GPU performance degrades after  $10^3$ but then improves for very large N.

<span id="page-9-0"></span>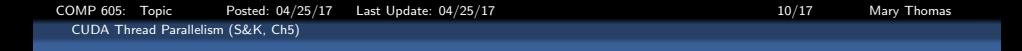

### What happens  $#$ threads is larger than  $#$ blocks\*thds requested?

- You cannot exceed maxThreadsPerBlock
- Use device query to find out the max (1024 on tuckoo).
- You will loose parallel efficiency
- tuckoo.sdsu.edu (Spring 2014):
	- Max threads per block: 512 or 1024
	- Max thread dimensions: (512, 512, 64) or (1024x1024/64)
	- Max grid dimensions: (65535, 65535, 1)
- For large N, need 2D combination of threads and blocks
- Thread Rank: convert the 2D [block, thread] space to a 1D indexing scheme

 $tid = \text{threadIdx.x} + \text{blockIdx.x} * \text{blockDim.x}$ 

<span id="page-10-0"></span>COMP 605: Topic Posted: 04/25/17 Last Update: 04/25/17 11/17 11/17 Mary Thomas [CUDA Thread Parallelism \(S&K, Ch5\)](#page-10-0)

### Determining what the block & thread dimensions are on the device.

```
[mthomas@tuckoo:cuda/enum] cat /etc/motd
[snip]
GPUs
   ---------------------------------------------
   node9 has 2 GTX 480 gpu cards (1.6GB dev ram ea.)<br>node8 has 2 G2075 gpu cards (6GB dev ram ea.)
                                 gpu cards ( 6GB dev ram ea.)
   node7 has 2 C1060 gpu cards (4GB dev ram ea.)<br>node11 has 1 K40 gpu card ()
   node11 has 1
[snip]
[mthomas@tuckoo:cuda/enum] cat enum_gpu.bat
#!/bin/sh
###PBS -l nodes=node9:ppn=1
#PBS -l nodes=node7:ppn=1
#PBS -N enum_gpu
#PBS -j oe
#PBS -q batch
cd $PBS_O_WORKDIR
./enum_gpu
```
------------------------------------------ NODE 7: C1060 Name: GeForce GT 240 --- MP Information for device 2 --- Multiprocessor count: 12 Shared mem per mp: 16384 Registers per mp: 16384 Threads in warp: 32 Max threads per block: 512 Max thread dimensions: (512, 512, 64) Max grid dimensions: (65535, 65535, 1) ------------------------------------------ NODE 9: GTX 480 Name: GeForce GTX 480 --- MP Information for device 1 --- Multiprocessor count: 15 Shared mem per mp: 49152 Registers per mp: 32768 Threads in warp: 32 Max threads per block: 1024 Max thread dimensions: (1024, 1024, 64) Max grid dimensions: (65535, 65535, 65535)

<span id="page-11-0"></span>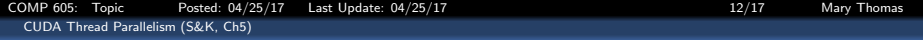

### Translating thread row & column locations into unique thread IDs.

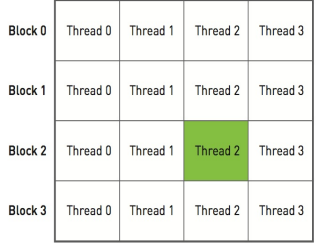

### Threads represent columns, blocks represent rows.

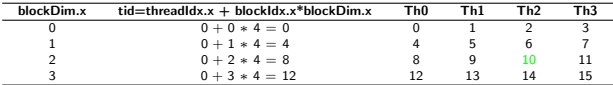

### Map to a vector of Thread ID's:

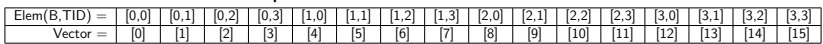

<span id="page-12-0"></span>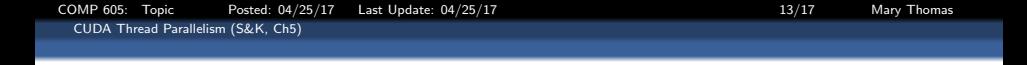

- GPU hardware limits the number of blocks per grid and the number of threads per block
- Larger problems require use of both grid and blocks
- Need to control the number of threads, since they are smaller
- Fix number of threads and distributed chunks along the blocks:

```
add<<<128,128>>>( dev_a, dev_b, dev_c);
add<<<h_N,h_N>>>( dev_a, dev_b, dev_c);
add<<<ceil(h_N/128),128>>>( dev_a, dev_b, dev_c);
add<<<(h_N+127)/128,128>>>( dev_a, dev_b, dev_c);
```
 $\bullet$  if maxTh  $==$  maximum number of threads per block:

add $<<$ (h N+(maxTh-1))/maxTh, maxTh>>>( dev a, dev b, dev c);

• Compute thread index as:  $tid = \text{threadIdx.x} + \text{blockIdx.x} * \text{blockDim.x};$ 

 $\text{ftid} = \text{threadIdx.x} + \text{blockIdx.x} * \text{blockDim.x}$ :

[COMP 605: Topic Posted: 04/25/17 Last Update: 04/25/17 14/17 Mary Thomas](#page-0-0)

<span id="page-13-0"></span>[CUDA Thread Parallelism \(S&K, Ch5\)](#page-13-0)

```
/* CODE: add_loop_gpu for large # threads.
*/
#include <stdio.h>
//#define N 65535+10
__device__ int d_Nthds;
qlobal_void checkDeviceThdCount(int *t) {*t = d_Nthds;}
__global__ void add( int *a, int *b, int *c) {
  tid = threadIdx.x + blockIdx.x * blockDim.x;
  if (tid < d_Nthds)
        c[tid] = a[tid] + b[tid];
}
int main( int argc, char** argv ) {
    /* get #threads from the command line */
    int h N = \text{atio}(arev[1]):int a[h_N], b[h_N], c[h_N];
    int *dev a. *dev b. *dev c:
    int i,j,k, *d_N, d_Ntmp;
    float time;
    cudaEvent_t start, stop;
    cudaEventCreate(&start) ;
    cudaEventCreate(&stop) ;
    cudaEventRecord(start, 0) ;
    // set the number of threads to device: d_Nthds
    cudaMemcpyToSymbol(d_Nthds, &h_N, sizeof(int),
        0, cudaMemcpyHostToDevice);
    // allocate the memory on the GPU
    cudaMalloc( (void**)&dev_a, h_N * sizeof(int) ) ;
    cudaMalloc( (void**)&dev b, h N * sizeof(int) ) ;
    cudaMalloc( (void**)&dev_c, h_N * sizeof(int) ) ;
```

```
// fill the arrays 'a' and 'b' on the CPU
for (i=0; i \in \mathbb{N}, i++) {<br>a[i] = i+1; b[i]b[i] = (i+1) * (i+1);}
// copy the arrays 'a' and 'b' to the GPU
 cudaMemcpy( dev_a, a, h_N * sizeof(int),
            cudaMemcpyHostToDevice ) ;
 cudaMemcpy( dev_b, b, h_N * sizeof(int),
            cudaMemcpyHostToDevice ) ;
//add<<<128,128>>>( dev a, dev b, dev c);
//add<<<h N.h N>>>( dev a, dev b, dev c);
add<<<ceil(h_N/128),128>>>( dev a, dev b, dev c);
add<<<(h_N+127)/128,128>>>( dev_a, dev_b, dev_c);
// copy the array 'c' back from the GPU to the CPU
cudaMemcpy( c, dev_c, h_N * sizeof(int),
            cudaMemcpyDeviceToHost ) ;
 // free the memory allocated on the GPU
 cudaFree( dev_a ) ; cudaFree( dev_b ) ;
 cudaFree( dev c ) ;
//Compute elapsed time (in milliseconds)
cudaEventRecord(stop, 0) ;
cudaEventSynchronize(stop) ;
cudaEventElapsedTime(&time, start, stop) ;
printf("GPU Nthreads=%d, Telap(msec)= %26.16f\n",h_N,time);
return 0;
```
}

<span id="page-14-0"></span>[CUDA Thread Parallelism \(S&K, Ch5\)](#page-14-0)

# Generalized kernel launch parameters dimGrid, dimBlock

- Distribute threads by thread blocks
- Kernel passes  $<< #blocks, #threads$
- These are 3 dimensional objects, of type dim3 (C type)
- $\bullet$  To distribute h<sub>-</sub>N threads, using the maximum number of threads per block, use:

```
int threadsperblock=maxthds;
blocksPerGridimin( 32, (N+threadsPerBlock-1) / threadsPerBlock );
add<<<br/>blocksPerGrid,threadsPerBlock>>( dev_a, dev_b, dev_c);
```
OR, using the dim3 object:

```
dim3 dimBlock(threadsperblock,1,1);
dim3 dimGrid(blocksPerGrid, 1, 1);
add<<<dimGrid, dimBlock>>>( dev_a, dev_b, dev_c);
```
• Calling a kernel for a 2D  $mx n$  matrix M[m][n], where  $m <$  maxthds and  $n <$  maxblocks

```
dim3 dimGrid(n,1,1);
dim3 dimBlock(m, 1, 1);
add<<<dimGrid, dimBlock>>>( dev a, dev b, dev c);
```
## <span id="page-15-0"></span>Mapping threads to multidimensional data

Example: Covering a 76x62 picture with 16x16 blocks  $m = 76$  horiz (x)  $n = 62$  vert (y) pixels

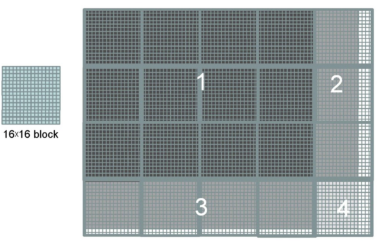

```
__global__ void kernel( unsigned char *ptr, int ticks )
{
// map from threadIdx/BlockIdx to pixel position
int x = threadIdx.x + blockIdx.x * blockDim.x;
int y = threadIdx.y + blockIdx.y * blockDim.y;
int offset = x + y * blockDim.x * gridDim.x;. . .
dim3 dimBlock(16, 16, 1);
dim3 dimGrid(ceil(n/16.0), ceil(m/16.0), 1);
pictureKernel<<<dimGrid, dimBlock>>>(d_Pin, d_Pout, n, m);
```
[COMP 605: Topic Posted: 04/25/17 Last Update: 04/25/17 17/17 Mary Thomas](#page-0-0) [CUDA Thread Parallelism \(S&K, Ch5\)](#page-16-0)

## <span id="page-16-0"></span>Row-major layout for 2D-C array

- The pixel data will have dynamic number of pixels
	- CUDA does not allow run-time allocation of a 2D matrix
	- Not allowed by the version of ANSI C used by CUDA (according to Kirk & Hu), but this may have changed by now).
- Need to linearize the array in  $row - major order$ , into a vector which can be dynamic.
- 1 D array, where Element[row][col] is element [row\*width+col]
- Thread mapping:  $int x = threadldx.x + blockldx.x * blockDim.x;$

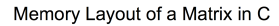

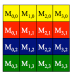

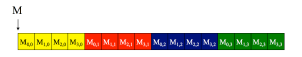

C David Kak/NVIDIA and Wen mei W. Hwa, 2007-2009 AL, University of Hinois, Urbana-Champaign